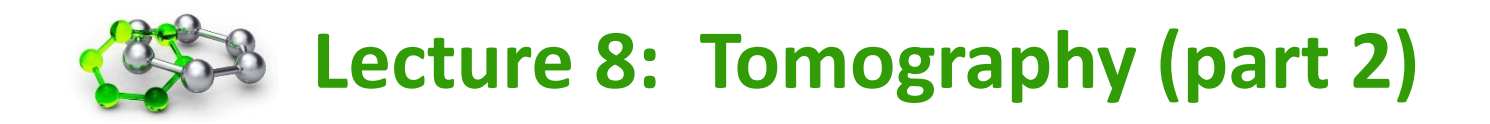

- **1. Interpretation of EM tomograms**
- **2. Denoising algorithms**
- **3. Segmentation approaches**
- **4. Identification of features of interest**
- **5. Subtomogram averaging techniques**
- **6. Methods of EELS and EF-TEM**

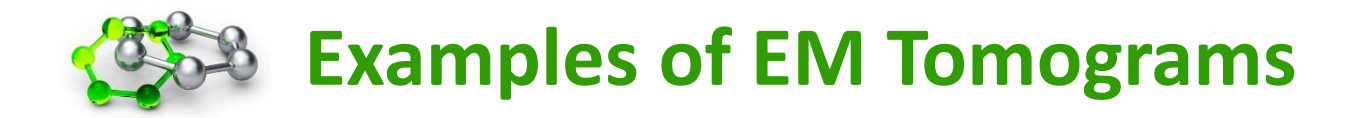

# **SNARE‐mediated membrane fusion**

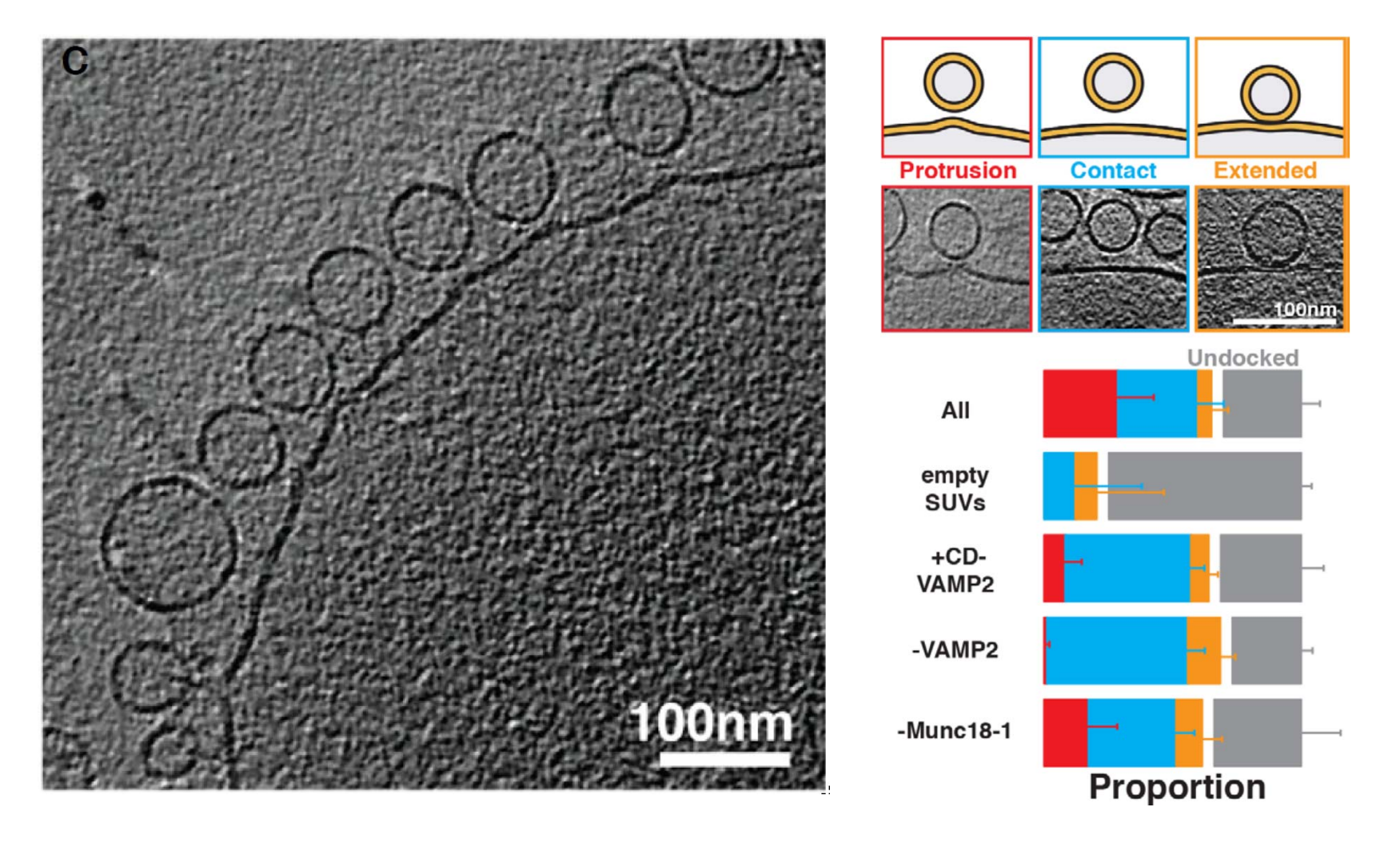

**Bharat, TAM et al. (2009)** *EMBO Rep***., 15, 2014**

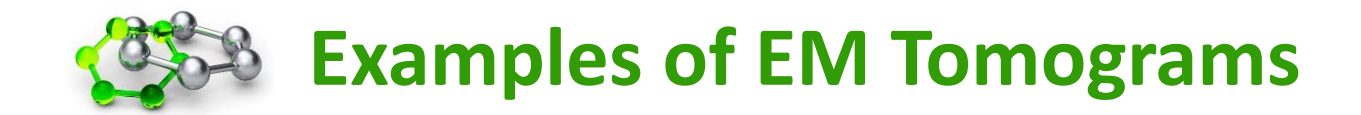

## **Bacterial flagellar motor**

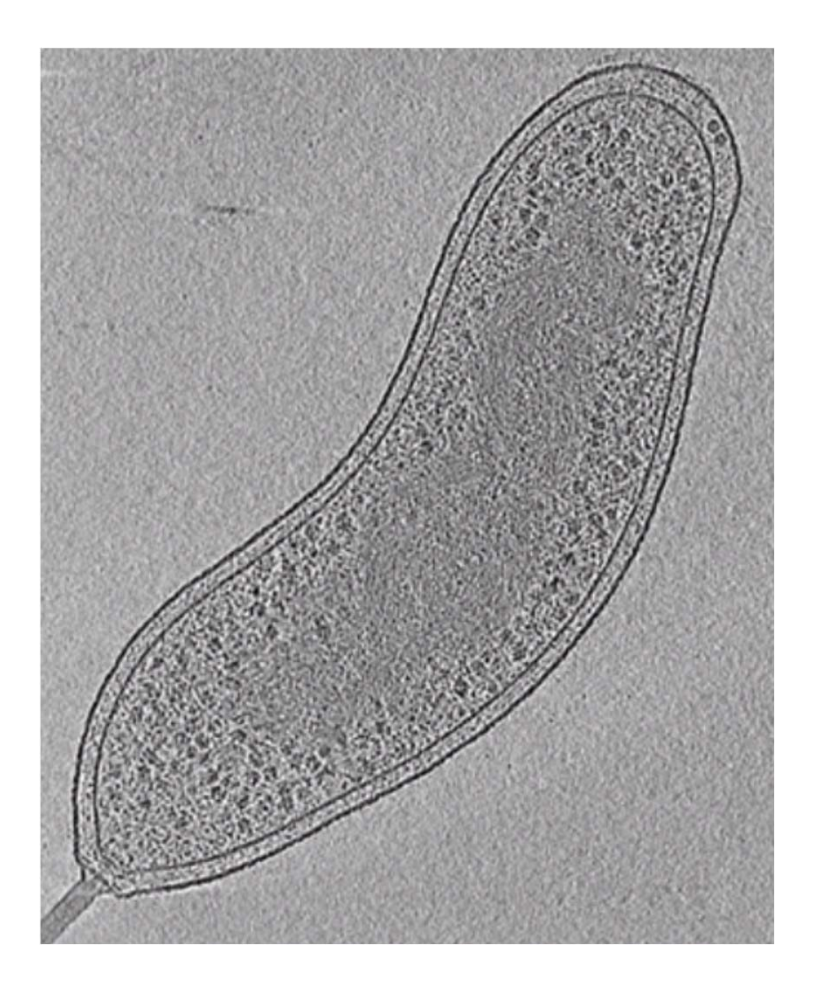

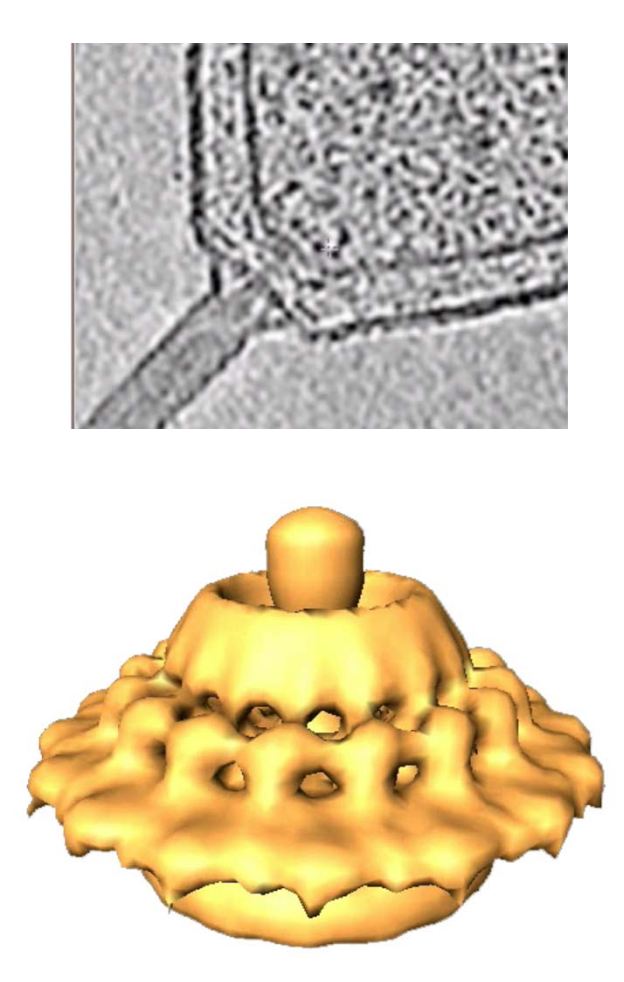

**Murphy, GE et al. (2006)** *Nature***, 442, 1062**

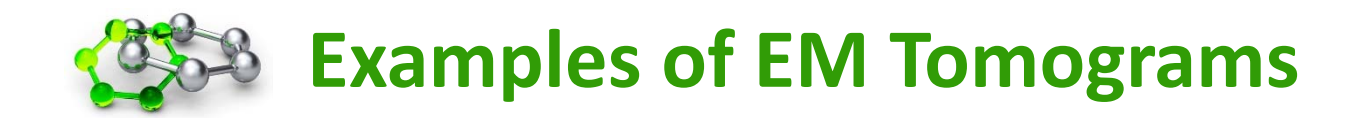

#### **Red Cell Cytoskeleton**

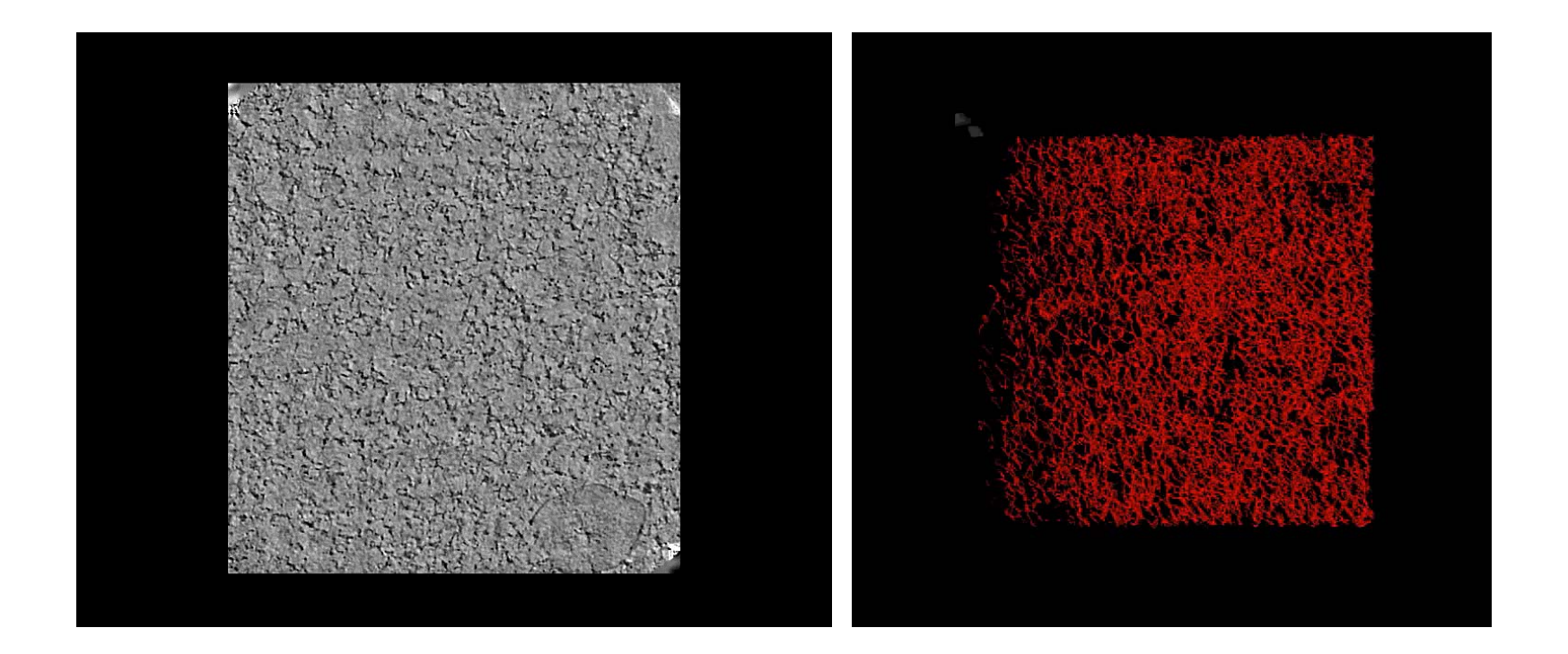

**Nans, A et al. (2011)** *Biophys***.** *J.***, 101, 2341**

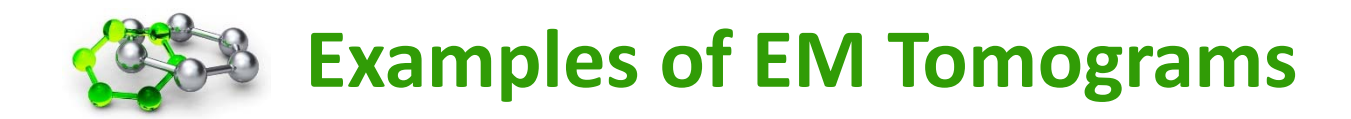

## **Golgi apparatus**

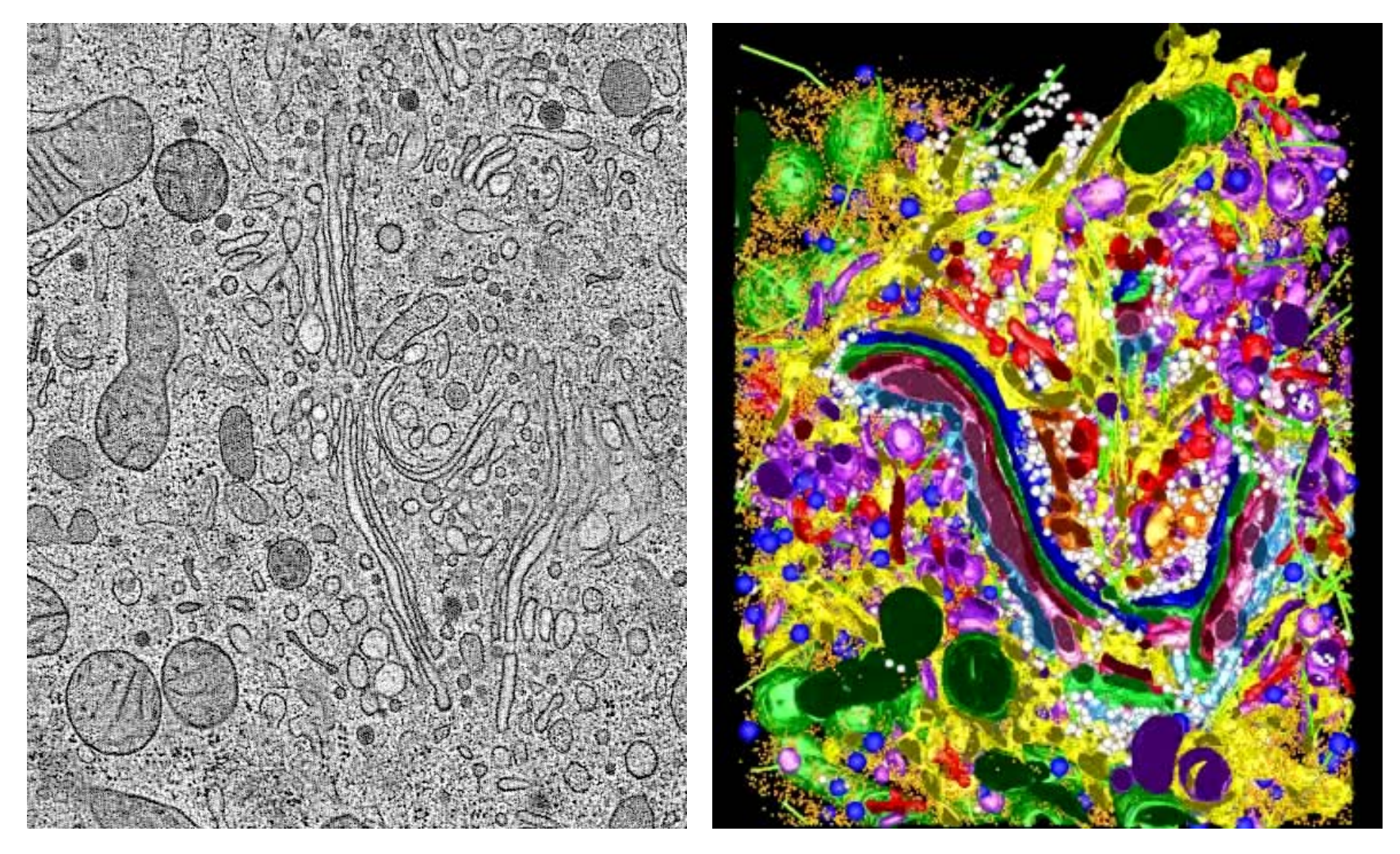

**March, BJ (2005)** *Biochim. Biophys***.** *Acta***, 1744, 273**

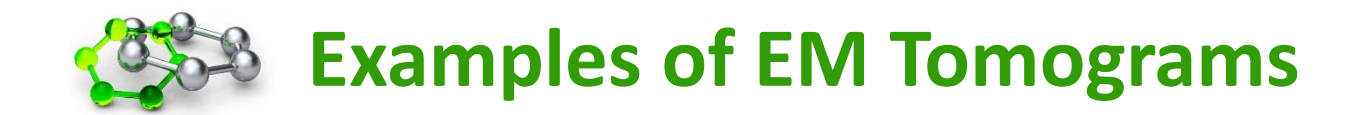

## **Polyribosomes in human glia cells**

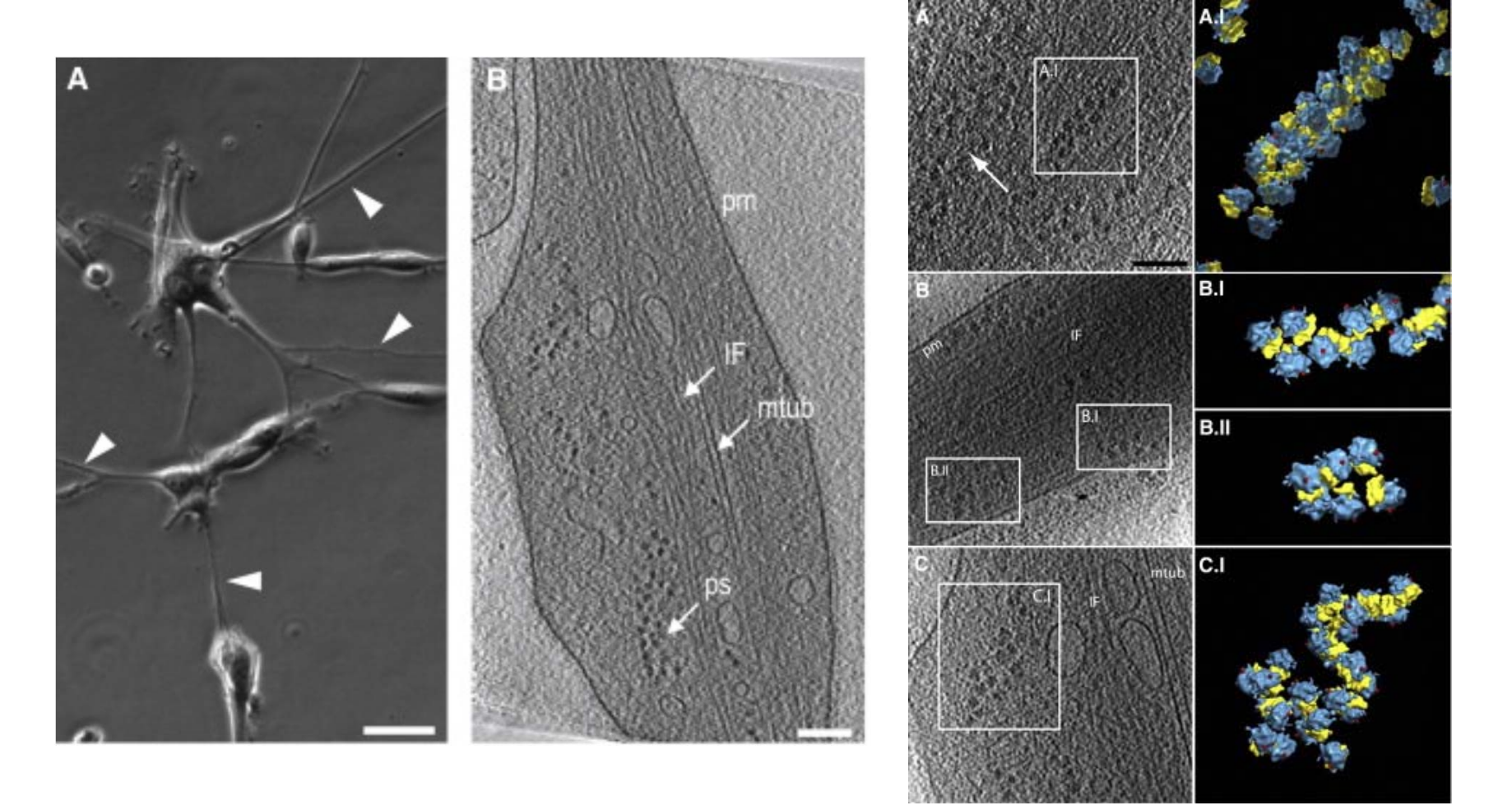

**Brandt, F et al. (2010)** *Mol. Cell***, 39, 560**

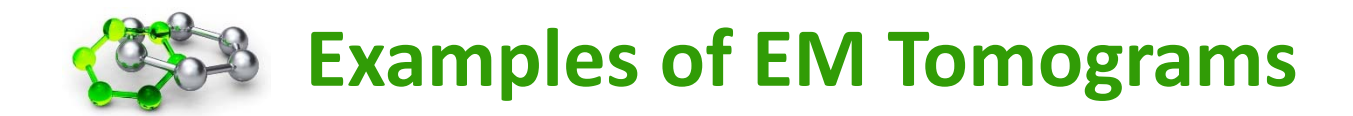

## **Gag lattice of the immature HIV virion**

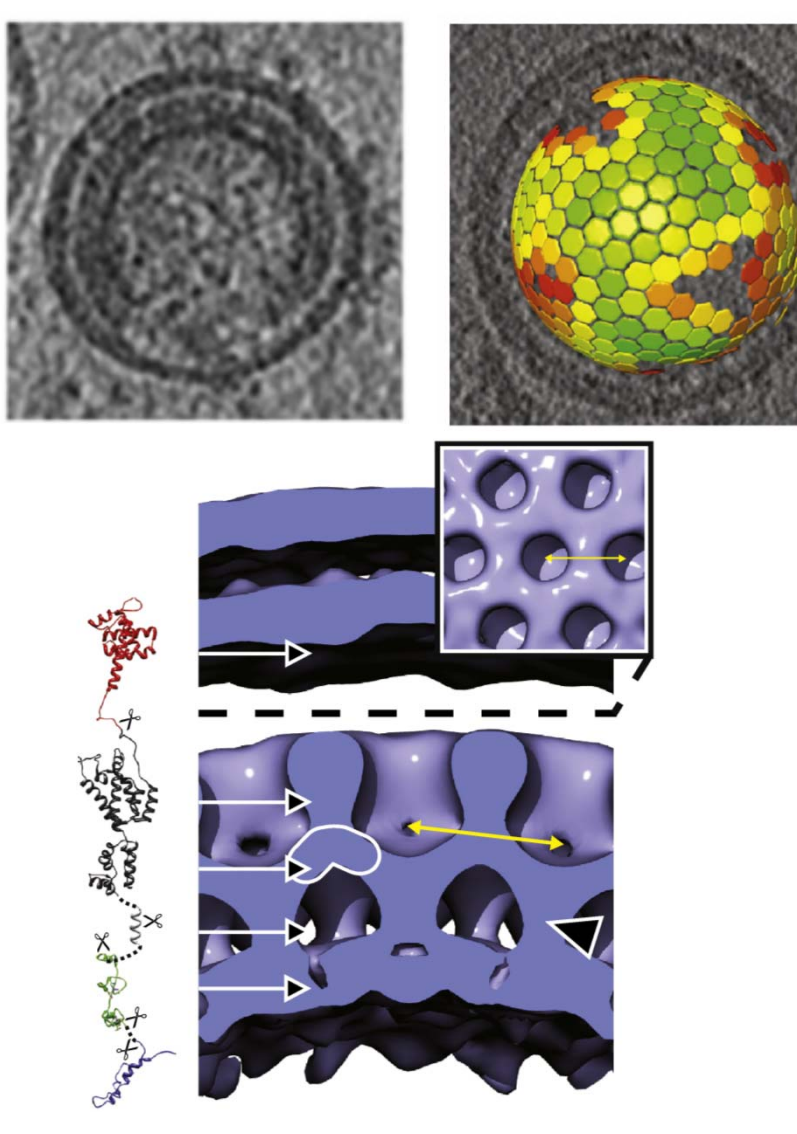

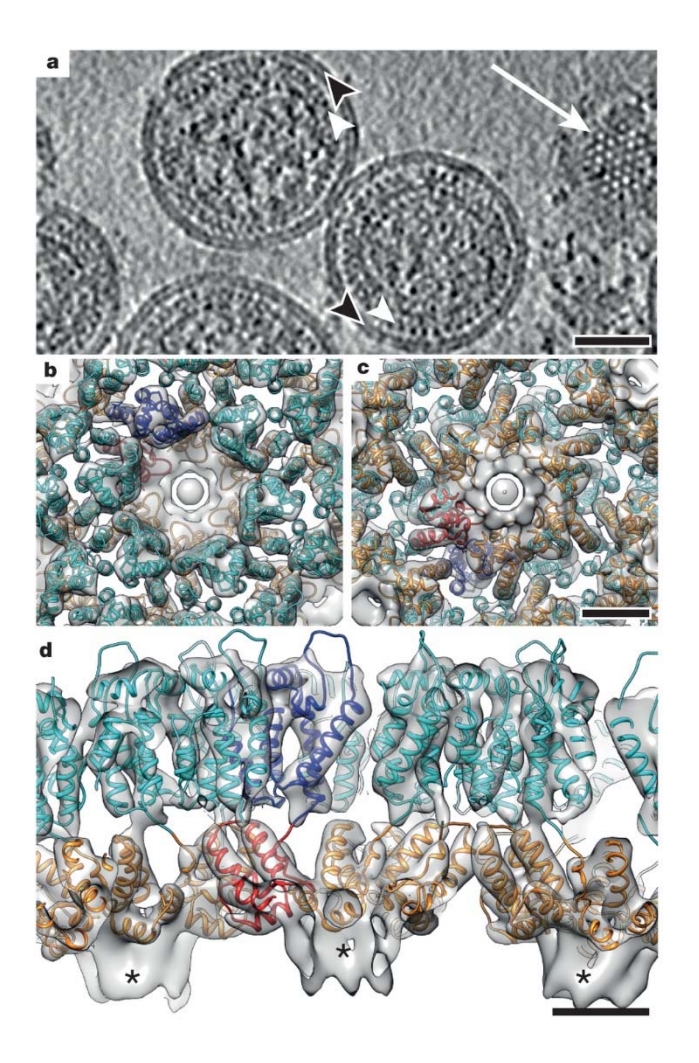

**Briggs, JA et al. (2011)** *J.Mol.Biol.***, 410, 491 Schur, FK et al. (2015)** *Nature***, 517, 505**

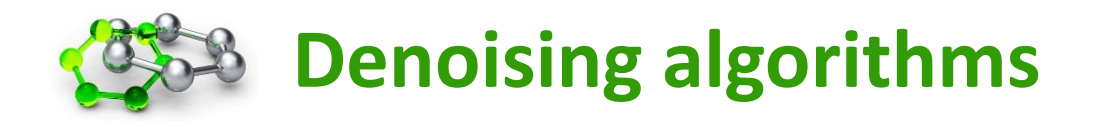

**Linear filters:** averaging neighborhood voxels Gaussian filter or other function

**Median filters:** local filters that estimate the voxel value based on the neighbors wavelet filtering non‐linear anisotropic diffusion bilateral filtering

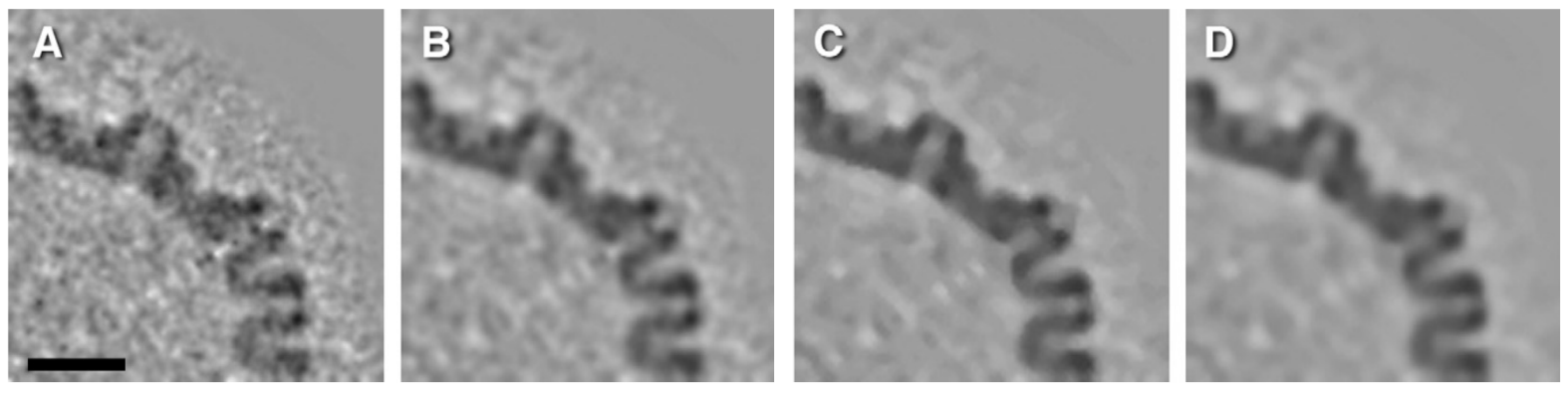

no filter

bilateral median NAD

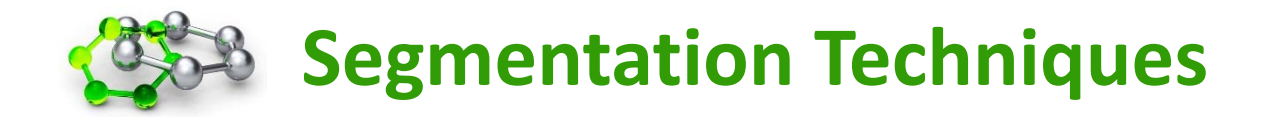

- •**thresholding and masking**
- •**manual segmentation**
- •**watershed segmentation**
- •**segmentation with eigenvectors**
- • **segmentation using prior knowledge**
	- **‐ tubular structures**
	- **‐ membranes**

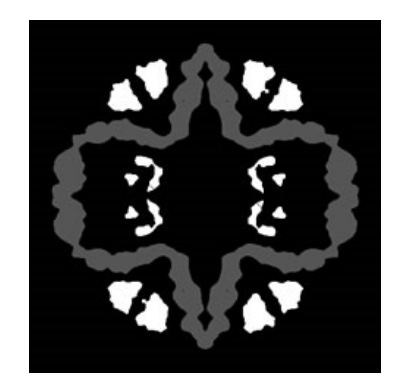

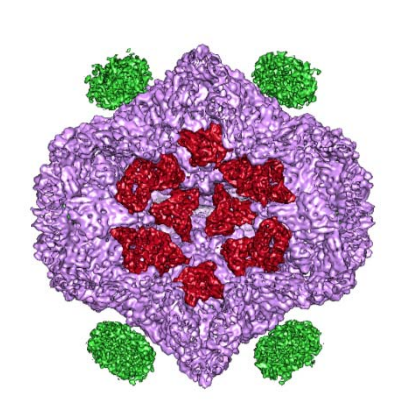

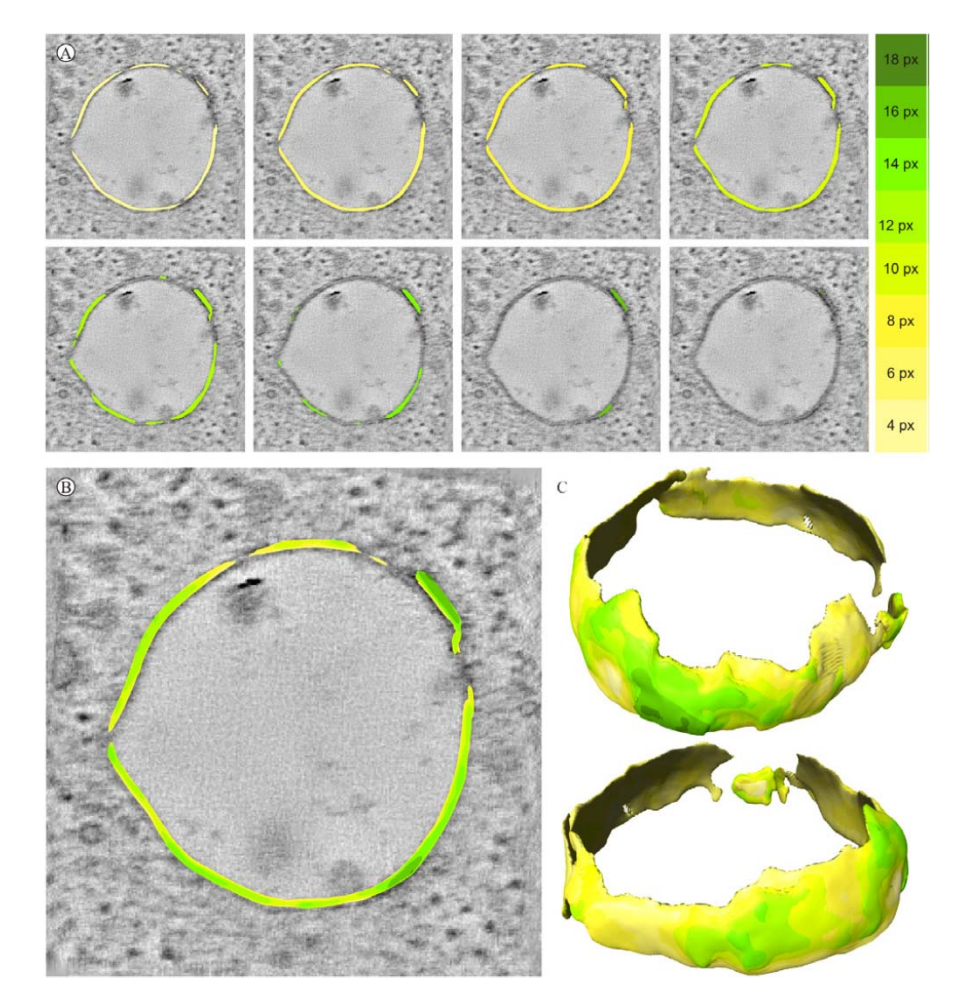

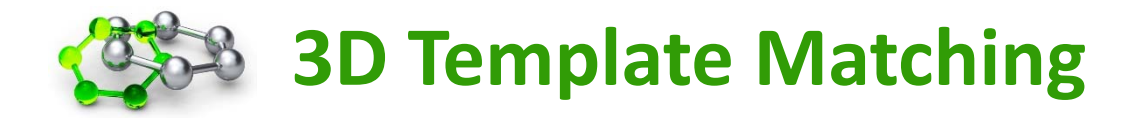

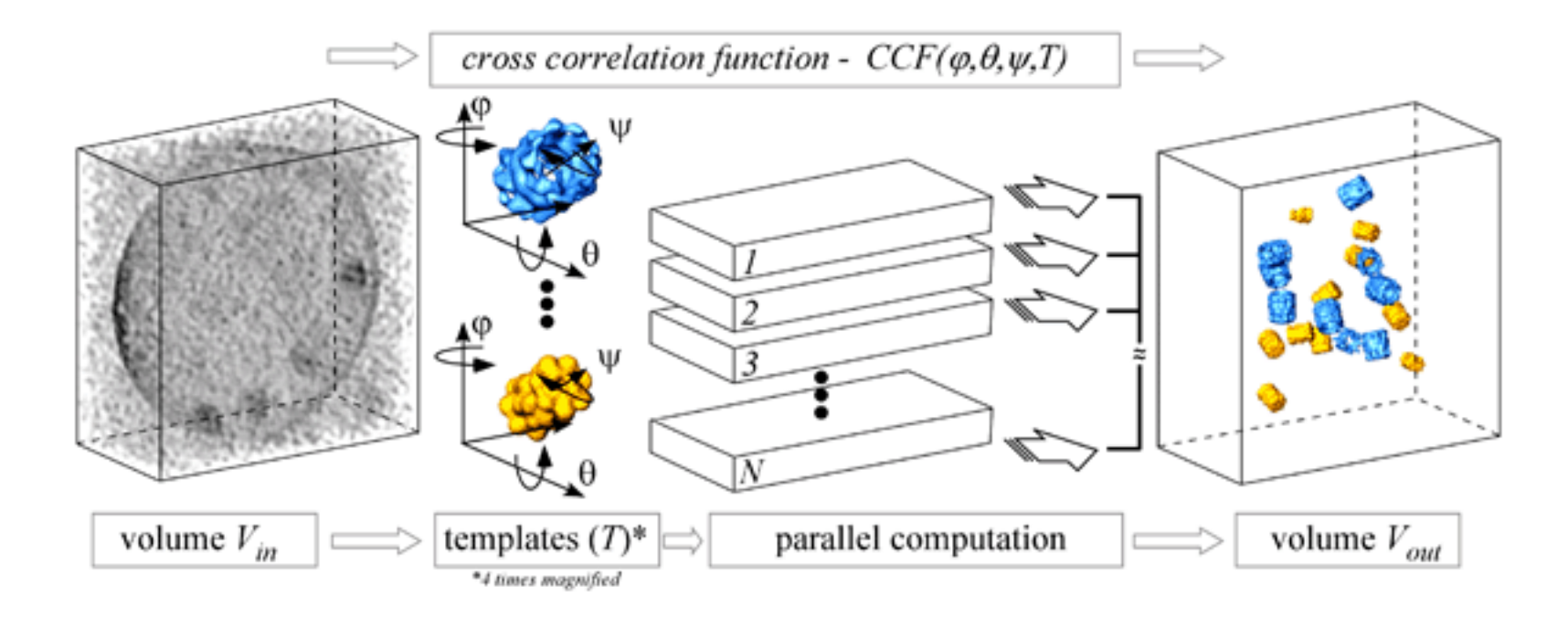

## **Further considerations:**

Missing wedge Local variance at each angle Peak detectionValidation

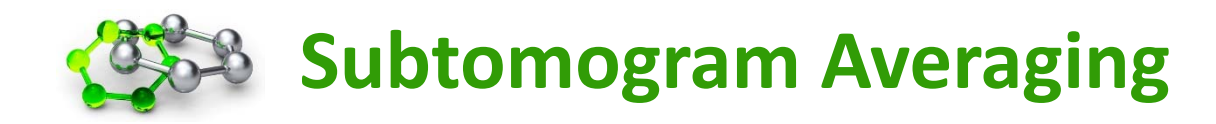

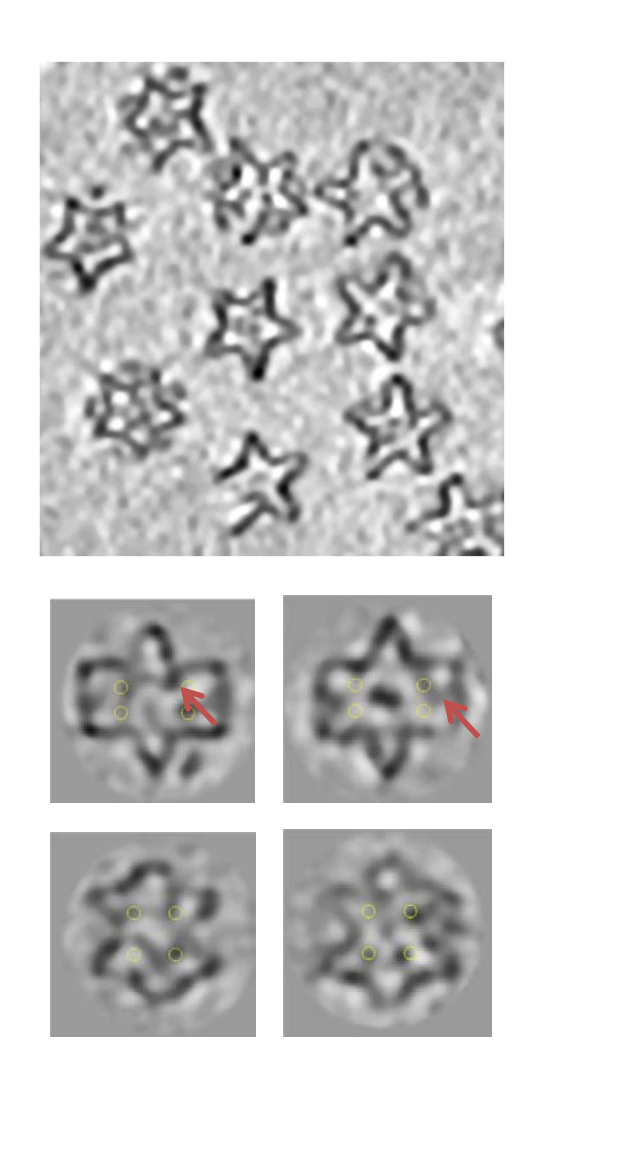

## **Subtomograms Modelling of subtomograms**

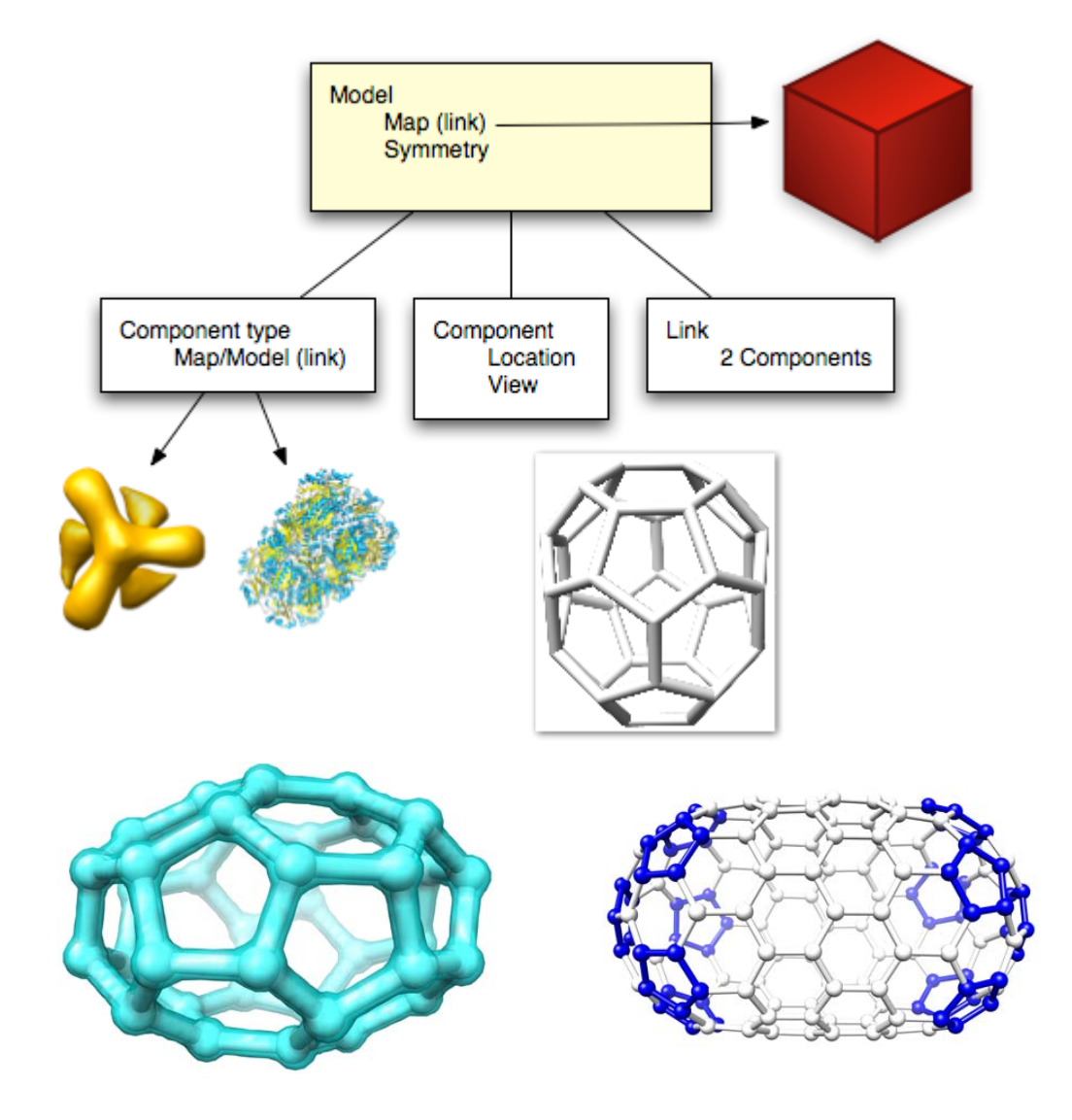

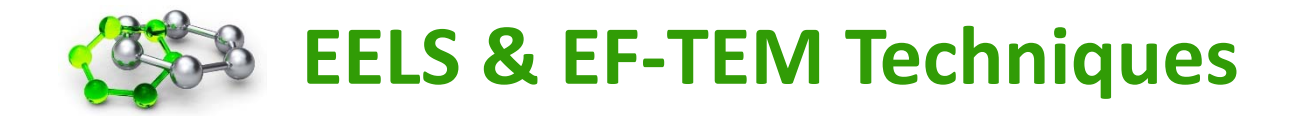

- 1) Expose specimen to mono-energetic electron radiation
- 2) *Inelastic* scattering in the specimen => poly-energetic electron beam
- 3) Image-forming electrons are selected by scattering angle
- Diffraction contrast (interference of scattered and unscattered electrons)

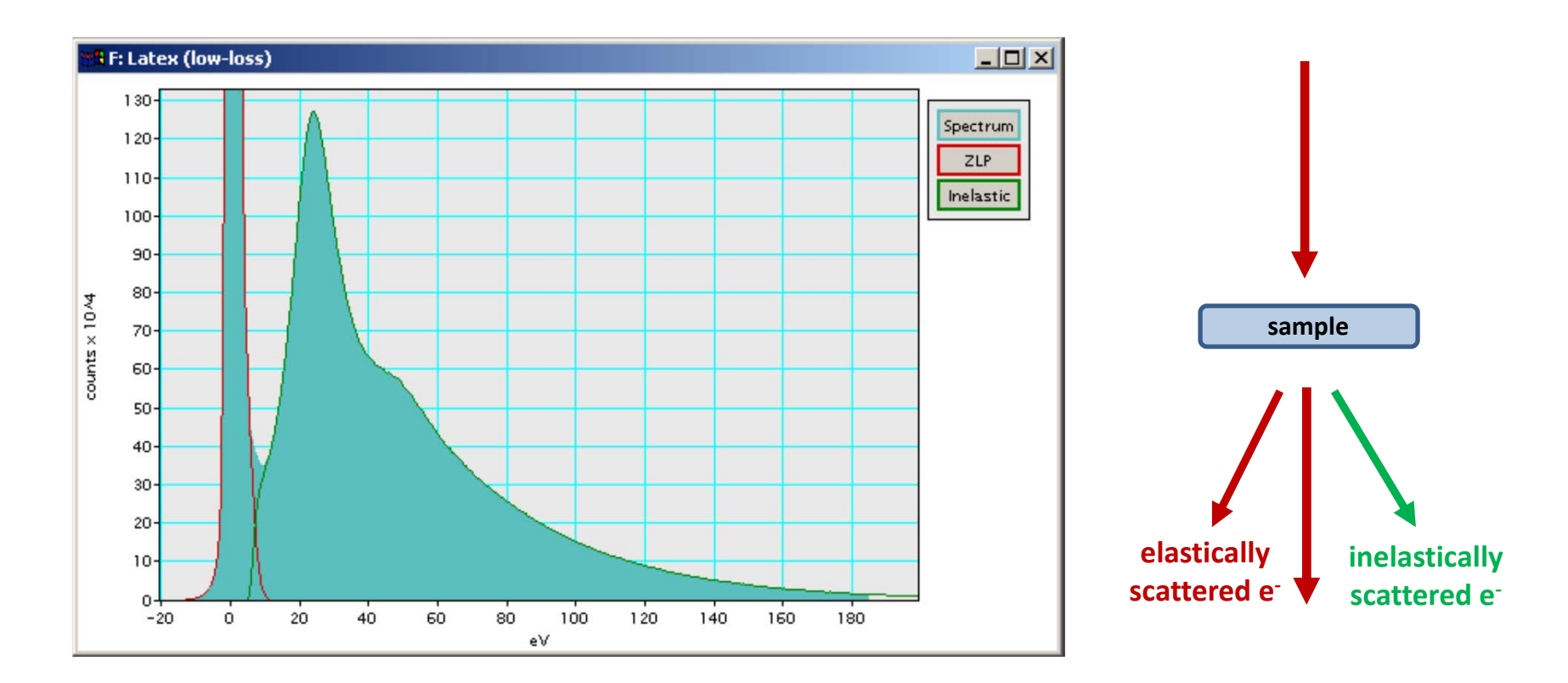

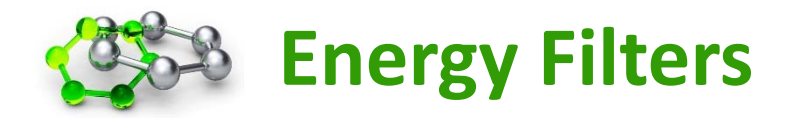

## **In‐column energy filter (JEOL)**

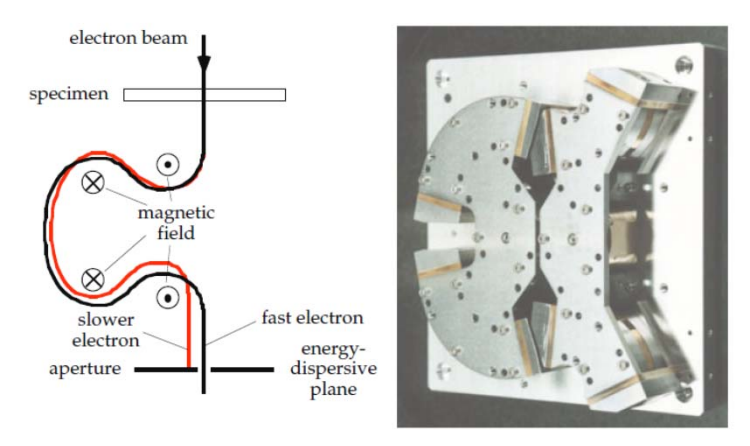

## **Post‐column energy filter (Gatan)**

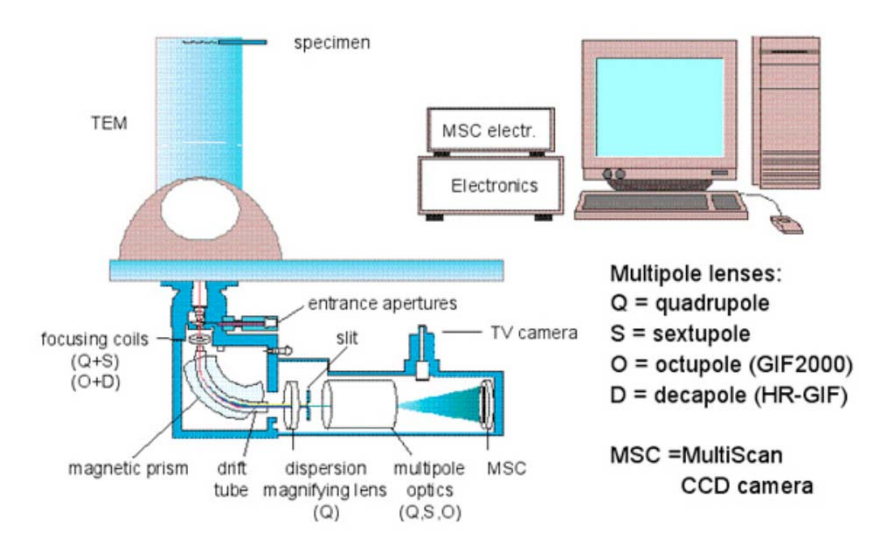

## **Advantages:**

- •Less aberrations
- •Larger scattering angles
- •Larger fields of view

## **Advantages:**

- •Can fit any microscope
- • Recording of filtered and unfiltered data is possible

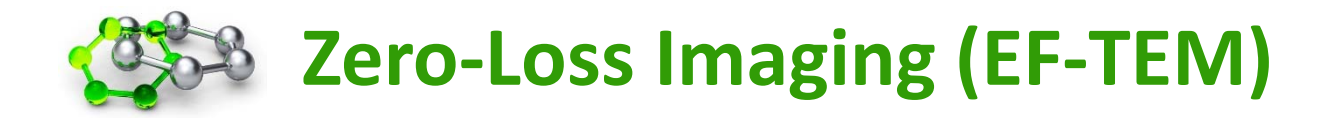

Slit aperture is centered on the zero-loss peak of the EELS spectrum

- $\rightarrow$   $\,$  typical slit width = 10-20 eV
- $\rightarrow$  only electrons that suffered no energy loss in the specimen can pass
- $\Rightarrow$  only elastically scattered electrons arrive at the electron detector

Imaging of thick specimen:

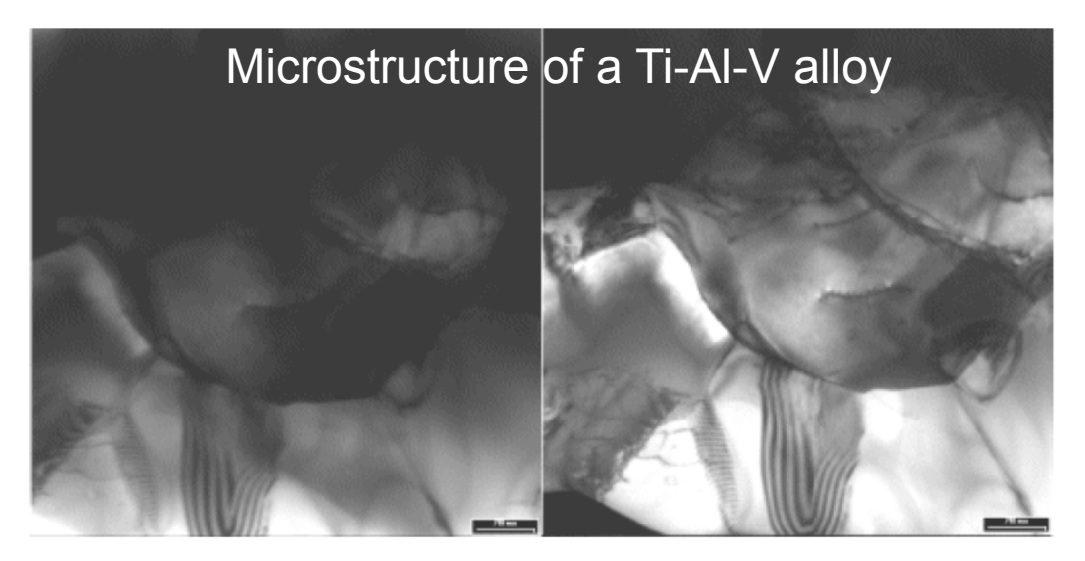

When inelastically scattered electrons also reach the image plane:

- image is affected by chromatic aberration => unfocused image
- image is blurred and background is diffused => low contrast

**=> Energy filtering allows imaging of thick specimen (both materials and biological samples)**

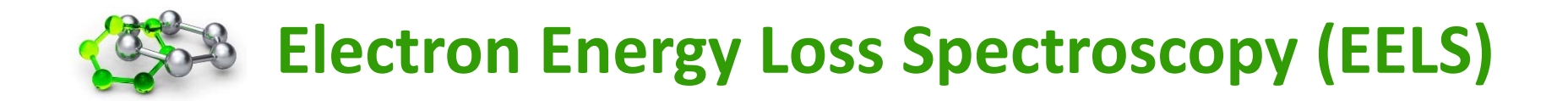

Imaging the energy‐dispersive plane of the energy filter onto the image plane

- 1) Identification of elements (EELS elements tables)
- 2) EELS Quantification (thickness measurements)

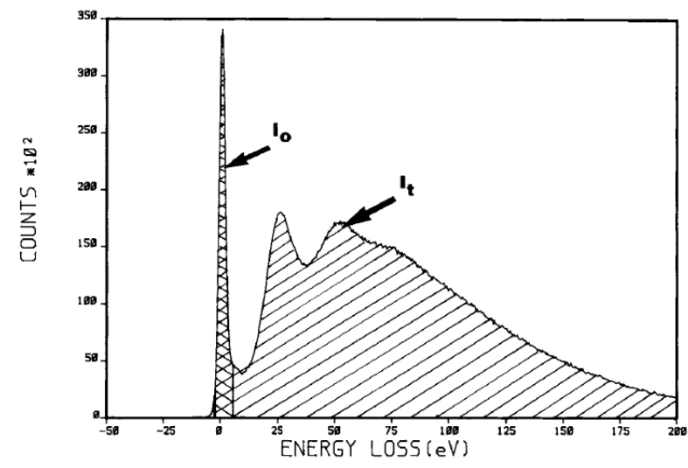

Fig. 1. Typical energy-loss spectrum from a 400-nm carbon film showing  $I_t$  and  $I_0$  in equation (1).

## **EELS LOG-RATIO TECHNIQUE**

- I<sub>0</sub> … electrons in the zero-loss peak
- I<sub>t</sub> … electrons in the EEL spectrum
- $\lambda$   $\ldots$  mean free path for inelastic scattering
- t … specimen thickness

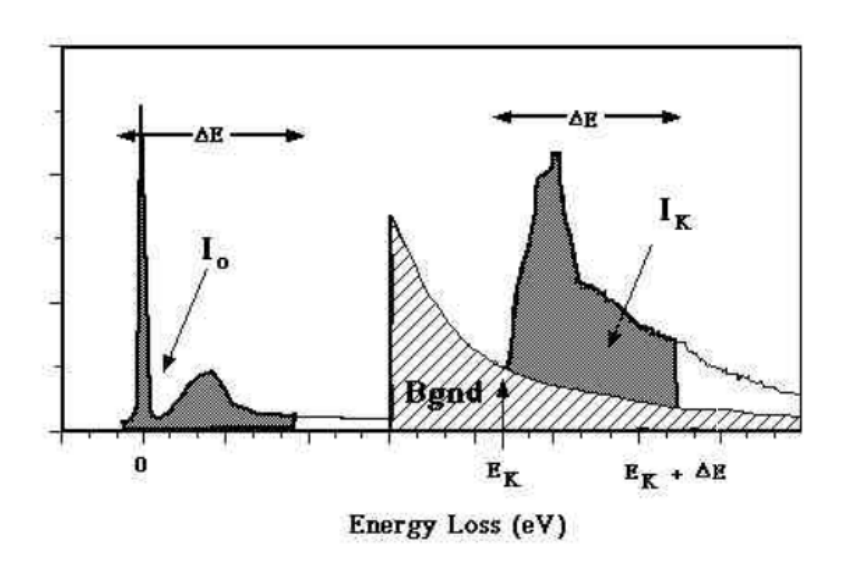

$$
\frac{t}{\lambda}=\ln\left(\,\frac{I_t}{I_0}\,\right)
$$

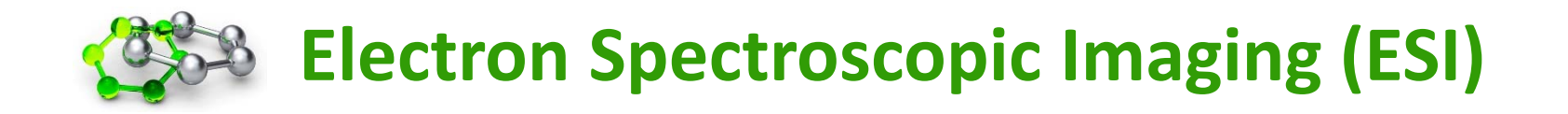

chemical analysis by imaging with element-specific energy-loss windows

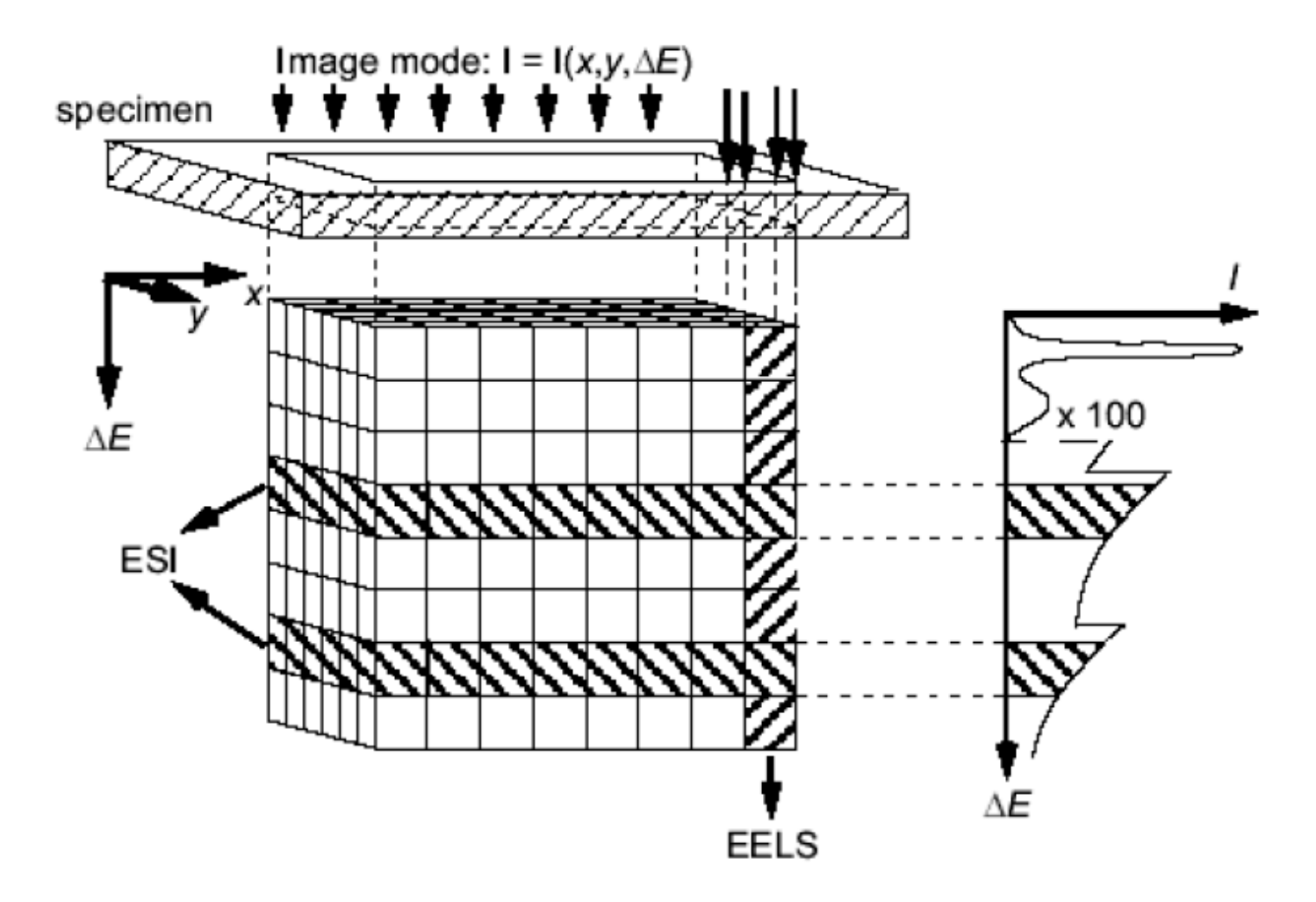

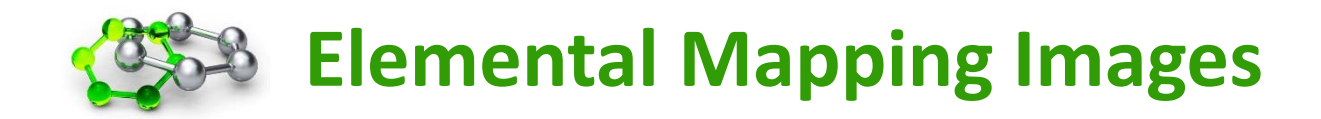

- $\bullet$ characteristic edges in the energy-loss spectrum
- •onset energy characteristic of atomic species
- concentration of an element can be determined from EELS spectrum
- subtract background for each pixel: *three-window* technique

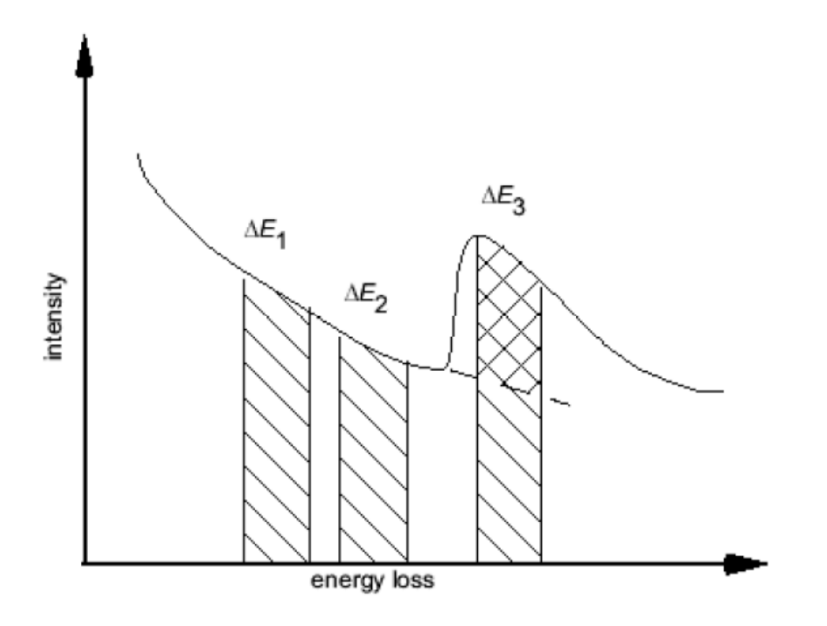

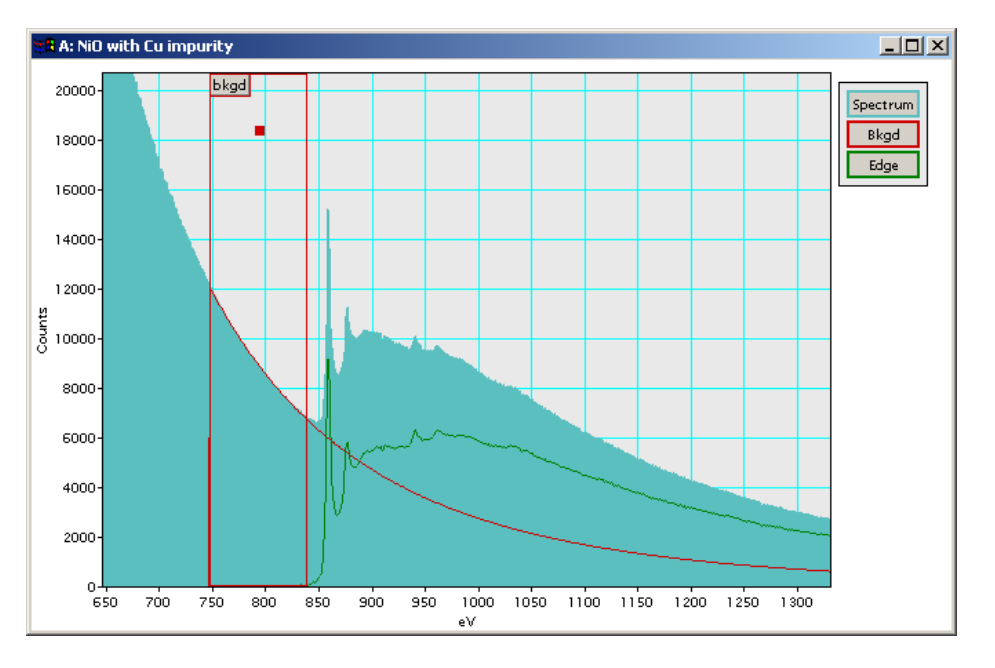

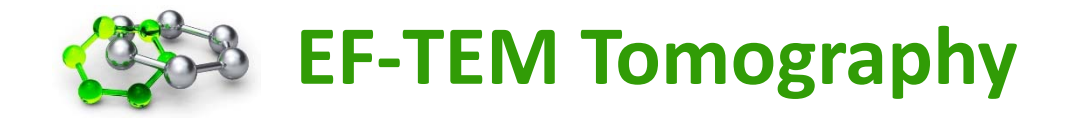

#### **Silica–alumina porous composite: 3D elemental mapping**

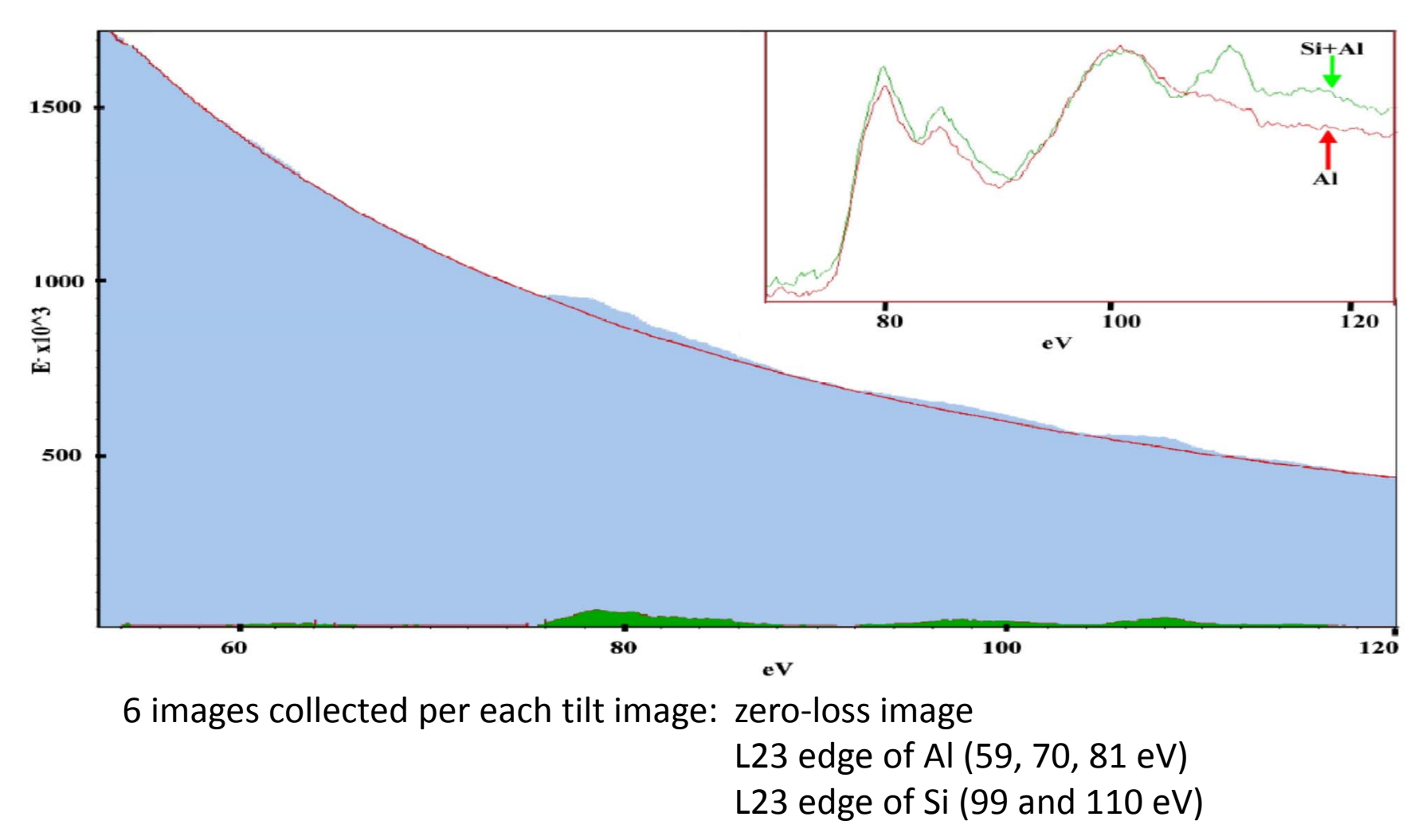

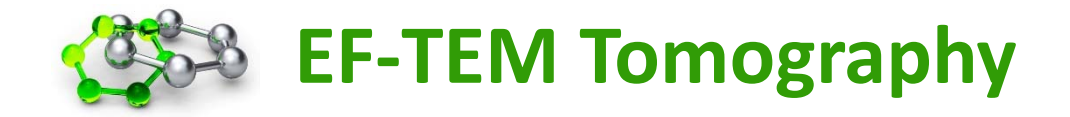

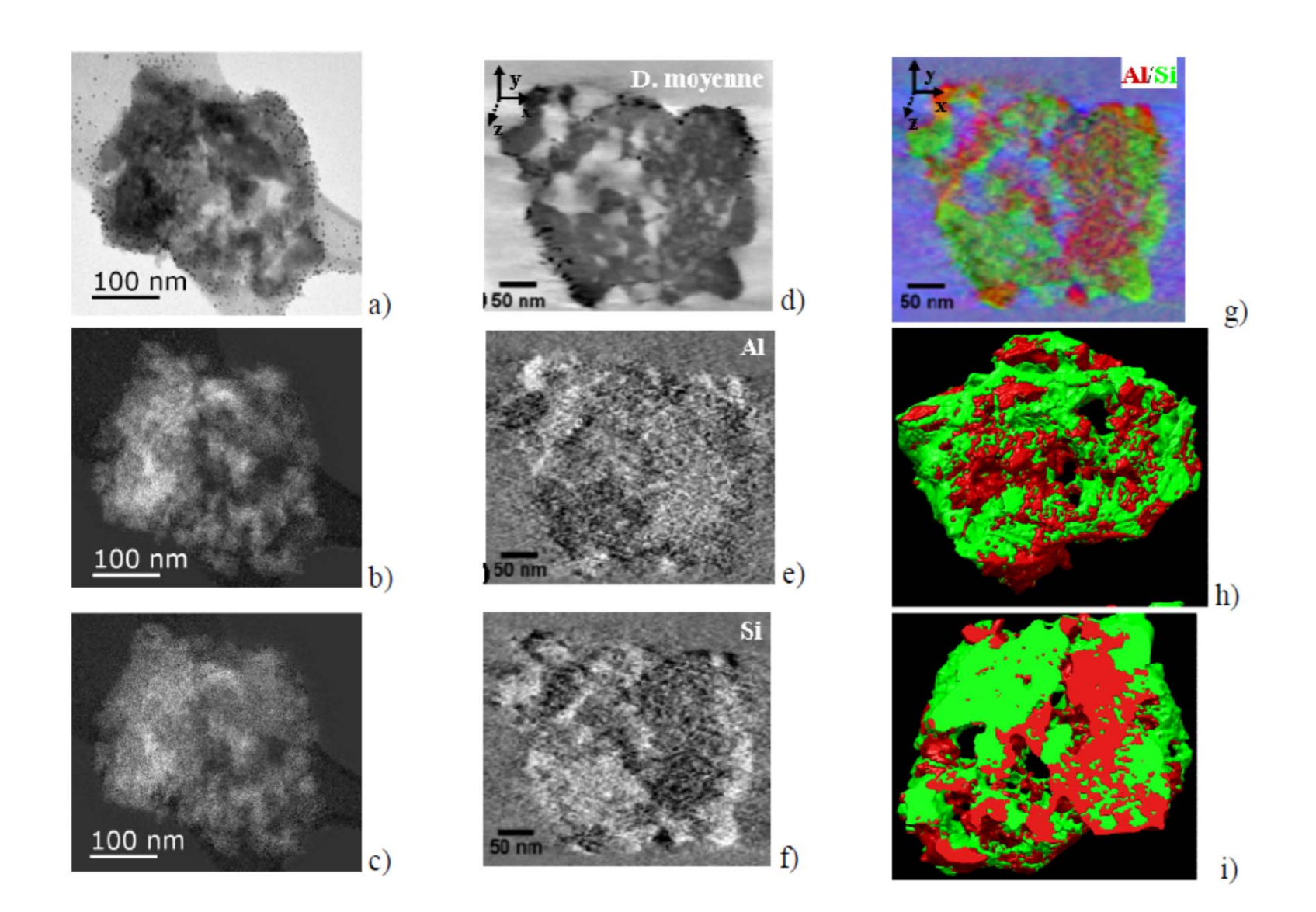